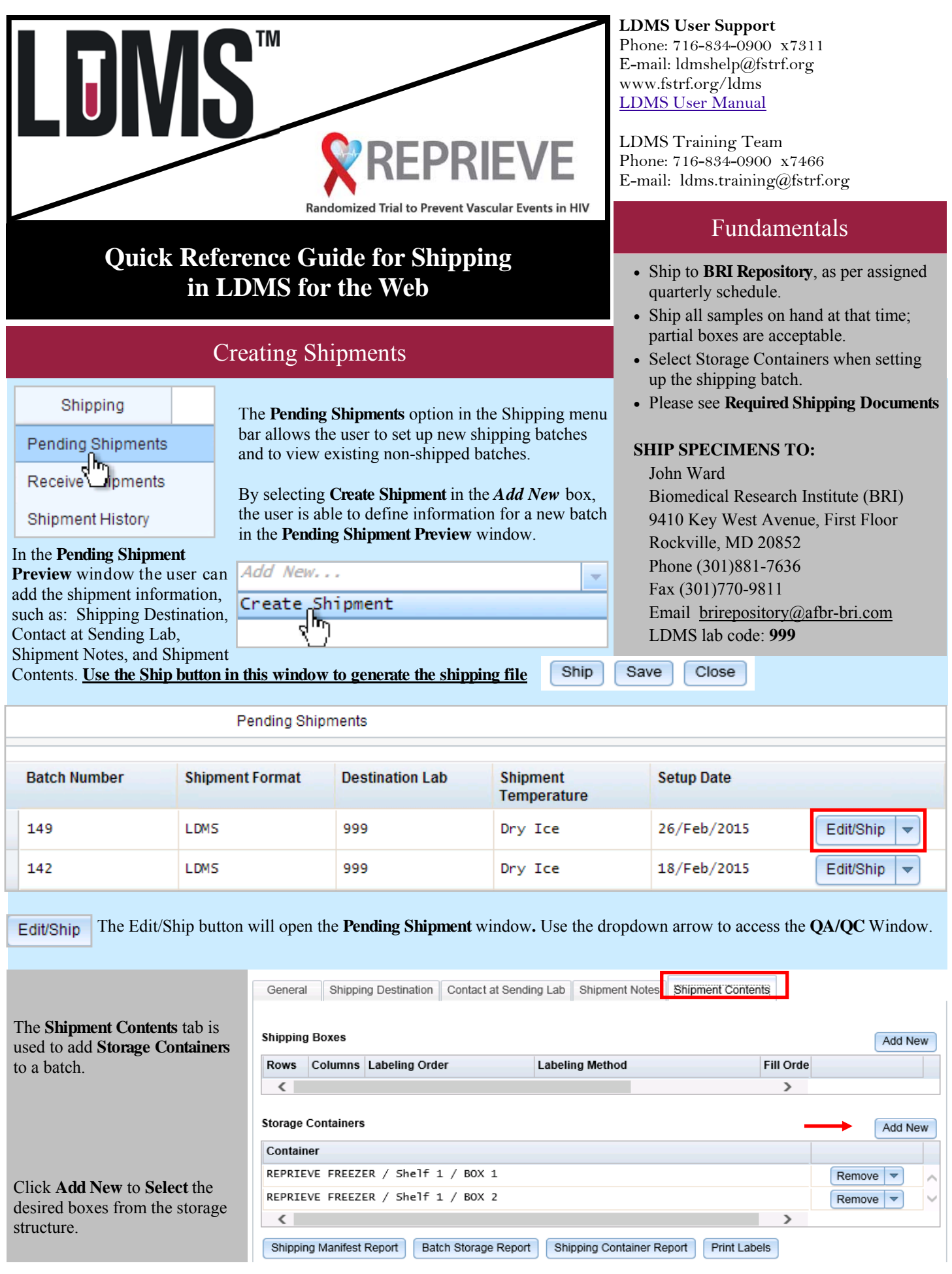

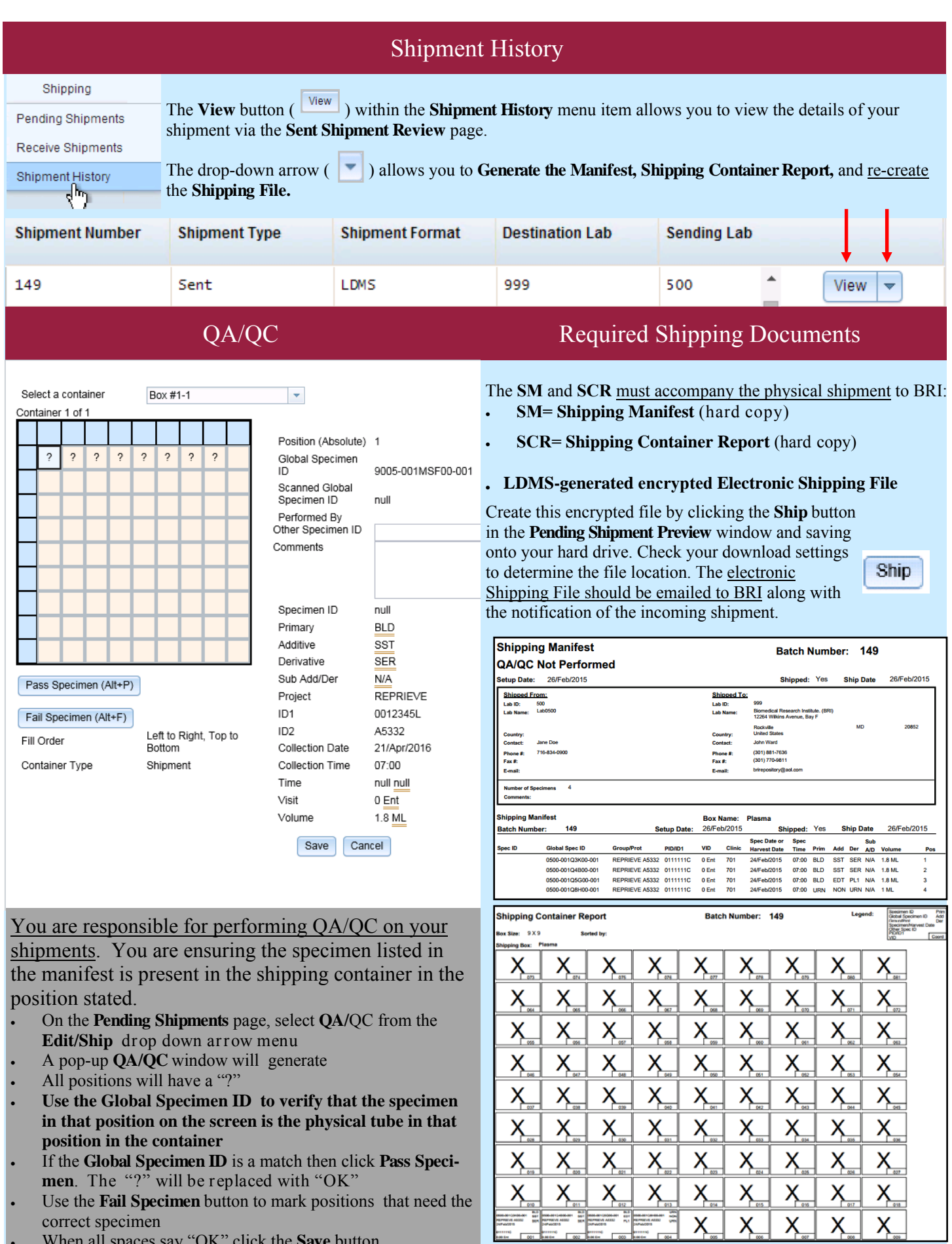

When all spaces say "OK" click the **Save** button